# **Simulasi Numerik Aerodinamika Turbin Angin Poros Horizontal** *Hybrid Solar Cell*

## **Alpan Hadi<sup>1</sup> , Samsul Kamal<sup>2</sup>**

*1,2Program Studi S2 Teknik Mesin, Jurusan Teknik Mesin dan Industri, Fakultas Teknik, Universitas Gadjah Mada Jln. Grafika No. 2 Yogyakarta 55281 <sup>1</sup>alpan.hadi@mail.ugm.ac.id*

#### **Abstrak**

Simulasi numerik dilakukan untuk mendapatkan karakteristik aerodinamika turbin angin poros horizontal hybrid solar cell. Sistem hrybrid pada penelitian ini menggunakan turbin angin poros horizontal (3 blade) sebanyak 3 rotor yang pasang di depan solar cell. Dengan adanya turbin angin di depan solar cell diharapkan dapat menjadi sistem pendingin bagi permukaan solar cell.

Penelitian ini dilakukan dengan cara simulasi menggunakan Ansys Fluent. Domain simulasi rotor berbentuk persegi dengan lebar dan tinggi sebesar 8D  $\times$  6D (D= Diameter rotor), panjang domain sebesar 11D, bagian upstream rotor sebesar 2D dan downstream sebesar 9D. Metode simulasi pada penelitian ini dibagi 2 yaitu: metode Flow Driven Rotor (FDR) Simulation dan Multiple Reference Frame (MRF) Simulation. Metode FDR digunakan untuk mendapatkan karakteristik kecepatan putaran rotor, medan aliran dan intensitas turbulen. Metode MRF digunakan untuk mendapatkan nilai torsi. Nilai torsi kemudian digunakan untuk mendapatkan nilai daya.

Hasil simulasi berupa data angka, data visual dan grafik. Kecepatan putar maksimum yang dihasilkan rotor 1 sebesar 852,67 rpm, rotor 2 sebesar 834,18 rpm dan rotor 3 sebesar 845,7 rpm. Terjadi penurunan kecepatan angin di belakang turbin karena sebagian sudah diekstraksi menjadi putaran. Intensitas turbulen yang terjadi di daerah downstream 3% - 15%. Daya maksimal yang dihasilkan oleh ketiga rotor sebesar 111,07 Watt dengan CP sebesar 0,364.

Kata Kunci: Daya, FDR, MRF, Torsi, Turbulen.

### **1. Pendahuluan**

Polusi yang dihasilkan oleh bahan bakar fosil sangat membahayakan bagi kesehatan dan lingkungan, sehingga pemanfaatan energi terbarukan sangat diperlukan. Energi angin dan energi matahari merupakan jenis energi terbarukan yang memiliki potensi besar untuk terus dikembangkan. Untuk memanfaatkan energi angin digunakan alat berupa turbin angin dan untuk memanfaatkan energi matahari digunakan alat berupa *solar cell*. Berdasarkan penelitian – penelitian yang sudah dilakukan, penggabungan pemanfaatan dari kedua jenis energi ini cukup memberikan keuntungan karena dapat saling menopang. Sistem penggabungan ini dikenal dengan istilah sistem *hybrid*.

Berdasarkan latar belakang di atas maka perlu adanya penelitian lebih lanjut mengenai pemanfaatan secara *hybrid* turbin angin poros horizontal (energi angin) dengan *solar cell* (energi matahari)*.* Penggabungan secara *hybrid* turbin angin poros horizontal dan *solar cell* yang dipasang di bagian belakang turbin bertujuan

untuk mempermudah dalam perawatan *solar cell*. Menurut Rahman dkk. (2015) perawatan *solar cell* yang paling penting adalah masalah kebersihan, dengan menjaga kebersihan maka intensitas matahari dapat diperoleh secara maksimal. Selain kebersihan manfaat lain yaitu menjaga temperatur kerja dari *solar cell*, semakin tinggi temperatur *solar cell* maka performa dari *solar cell* akan menurun, maka dengan ditambahkannya sistem pendinginan dari turbin diharapkan dapat menjaga temperatur kerja dari *solar cell*.

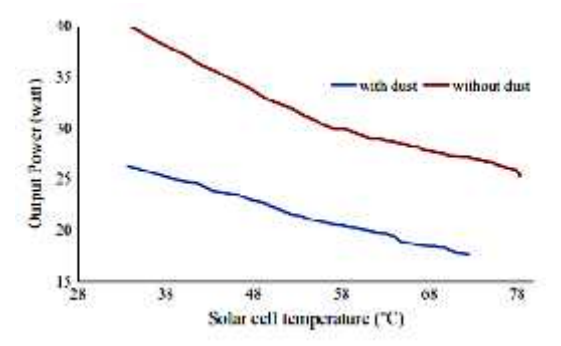

Gambar 1. Grafik Hubungan Antara Daya dan Temperatur Solar Cell dengan Ada dan Tidaknya Debu di Atas Solar Cell (Rahman dkk., 2015)

Turbin angin poros horizontal merupakan salah satu jenis turbin angin yang paling banyak digunakan untuk kebutuhan listrik yang memanfaatkan gaya *lift* untuk menggerakan rotor turbin. Daya mekanik dari turbin angin merupakan hasil perkalian antara torsi yang dihasilkan rotor turbin angin dan kecepatan putar rotor (Mathew, 2007).

$$
P_{\text{rotor}} = T \times (1)
$$

Dengan,  $P = Daya$  rotor (Watt)  $T = Torsi root(N.m)$  $=$  Kecepatan putar rotor (rad/s)

 $=$  Kecepatan putar rotor (rad/s) persamaan berikut,

$$
CP = \frac{P_{rotor}}{P_{angin}} = \frac{P_{rotor}}{0.5 \times ... \times A \times v^3}
$$
 (2)

Dengan, = massa jenis air (kg/m<sup>3</sup>)

 $A =$ luas sapuan rotor (m<sup>2</sup>)  $v = kecepatan \text{ angin } (m/s)$ 

*Computational Fluid Dynamic* (*CFD*) merupakan metode pendekatan numerik yang digunakan untuk memprediksi dan menganalisis aliran fluida dinamis secara kuantitatif berbasis komputer (Anderson, 1995).

*Flow Driven Rotor (FDR) Simulation* adalah adalah metode yang memungkinkan untuk melakukan simulasi turbin angin tanpa memberi parameter kecepatan putar rotor turbin dan dilakukan dalam keadaan *transient*. Metode *FDR* dilakukan dengan mengaktifkan fitur *Six Degrees of Freedom (6DOF).* Fitur *6DOF* merupakan bagian dari *Dynamic Mesh* yang memiliki kemampuan untuk menggerakan domain rotor hasil dari interaksi aliran angin dan rotor turbin. (*Ansys\_Fluent\_Teory\_Guide*, 2017)

Koordinat pergerakan rotor akan diperoleh tiap *time step* yang dapat dipantau melalui *motion history* yang selanjutnya digunakan untuk menghitung kecepatan putar. Kecepatan putar dapat dihitung dengan rumus berikut,

$$
\tilde{S} = 0.017444 \times \frac{\Delta_{\it w}}{\Delta t} \tag{3}
$$

$$
dimana: S = Kecepatan putar (rad/s)
$$
  
Δ<sub>n</sub> = selisih sudut (derajat)  
Δt = selisih waktu (s)

*Multiple Reference Frame* (*MRF)* adalah salah satu metode simulasi zona bergerak yang banyak digunakan untuk melakukan simulasi turbin angin. Prinsip dasar dari *MRF* adalah menggerakan fluida pada sekitar objek yang bergerak (rotor) sesuai dengan kecepatan putar dan arah yang diberikan. (*Ansys\_Fluent\_Teory\_Guide*, 2017).

Metode *MRF* pada penelitian ini digunakan untuk mendapatkan nilai torsi pada setiap turbin yang kemudian digunakan untuk mengetahui daya mekanik yang dihasilkan oleh rotor. Simulasi menggunakan metode *MRF* dilakukan secara *steady* dengan nilai kecepatan putar rotor diperoleh dari hasil simulasi sebelumnya menggunakan metode *FDR*. Simulasi yang dilakukan secara *steady* memungkinkan untuk memperoleh nilai torsi pada kondisi rotor berputar satu putaran penuh.

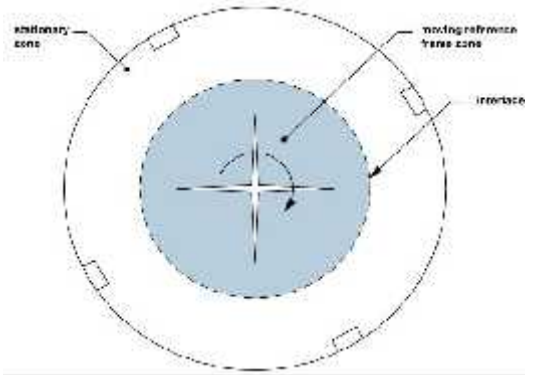

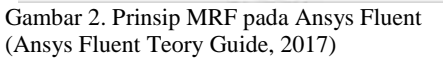

Pemodelan aliran turbulen merupakan salah satu parameter simulasi pada penelitian ini. Fenomena aliran turbulen dapat ditemukan pada hampir semua sistem keteknikan, seperti halnya yang terjadi pada turbin angin, sehingga dalam simulasi turbin angin digunakan model turbulen.

*Ansys Fluent* menyediakan beberapa model turbulen yang dapat digunakan. Berikut merupakan beberapa model turbulen pada *Ansys Fluent* yang digunakan beserta sifat-sifatnya (*Ansys Fluent User Guide*, 2017).

a. Standart k-

*Standart k-* merupakan salah satu model turbulen yang banyak digunakan dalam penelitian simulasi aliran fluida. *Standart k-* memiliki karakteristik perhitungan yang cepat namun memiliki akurasi yang kurang baik untuk daerah sekitar *wall*.

#### *b.* Realizible *k-*

*Realizible k-* merupakan pengembangan dari *Standart k-* . *Realizible k-* memiliki akurasi yang lebih baik daripada *Standart k-* , akan tetapi kurang akurat untuk simulasi yang memiliki dua jenis domain yang berbeda.

#### c. *RNG k-*

Memiliki keunggulan yang hampir sama dengan model *Realizible k–* , memiliki akurasi yang baik untuk aliran dengan nilai angka Reynold yang rendah, namun kriteria konvergensi lebih sulit tercapai pada beberapa kasus tertentu.

## d. *Standart k-*

*Standart k-* merupakan pengembangan dari model turbulen k- dengan akurasi yang baik untuk daerah sekitar *wall*. Model turbulen jenis ini banyak digunakan untuk aliran yang dengan lapis batas yang mempuyai gradien tekanan yang rendah dan pemisahan aliran dapat diprediksi dengan cepat dengan akurasi yang baik.

#### e. *SST k-*

Merupakan pengembangan dari *Standart k-* yang ditambahkan dengan *Shear Stress Turbulent Model*. Mampu memprediksi pemisahan aliran secara akurat dan menganilisis aliran berotasi dengan baik.

Cole J. Davis (2012) mengungkapkan bahwa model turbulen *k-ω SST* digunakan pada penelitiannya karena memiliki kemampuan yang lebih baik daripada *k-* . *K-ω SST* menggabungkan kemampuan dari *k-* dan *k-*yang ditambahkan model *Shear-Stress Turbulen*, sehingga perhitungan akan lebih akurat untuk aliran *viscous* dan daerah sekitar *wall*. Selanjutnya Irawan (2017) membandingkan nilai torsi rotor yang diperoleh dari simulasi terhadap torsi yang diperoleh dari eksperimen. Model turbulen yang divariasikan adalah *Standart k-ε, RNG k-ε, Realizible k-ε, Standart k-ω, BSL k-* dan *SST k-* . Model turbulen *SST k-* memberikan hasil dengan *error* dan iterasi paling sedikit.

Ismail (2016) dalam disertasinya menemukan jarak baris antar turbin yang menghasilkan daya paling optimum adalah sekitar 1,7 ukuran diameter  $(1,7D)$ .

Azmi (2017) melakukan simulasi dengan metode *FDR* menggunakan *software Ansys Fluent* untuk mengamati medan aliran ladang angin susunan *non-staggered*. Dari hasil yang didapatkan, kecepatan putar hasil simulasi memiliki *error* yang sedikit dengan hasil eksperimen (*error* < 20%).

#### **2. Metode Penelitian**

Metode yang digunakan dalam penelitian ini adalah metode kuantitatif dengan semua data diperoleh dari perhitungan simulasi numerik menggunakan *sofware Ansys Fluent*. Alat yang digunakan berupa komputer, *software Solidwork* *dan Ansys Fluent*. Bahan penelitian berupa rotor dengan airfoil NACA 4412 (bahan diasumsikan dari plastik *ABS*) dengan momen inersia 0,11 kg.m<sup>2</sup> (didapatkan dari *material properties Solidworks*), berdiameter 1 m, berjumlah 3 unit dan *solar cell* dengan ukuran 4 m  $\times$  2 m  $\times$  0,05 m. Jarak antara rotor dan *solar cell* sebesar 0,15 m, jarak antara *center of gravity* setiap rotor adalah 2 m dengan susunan seperti gambar 3.

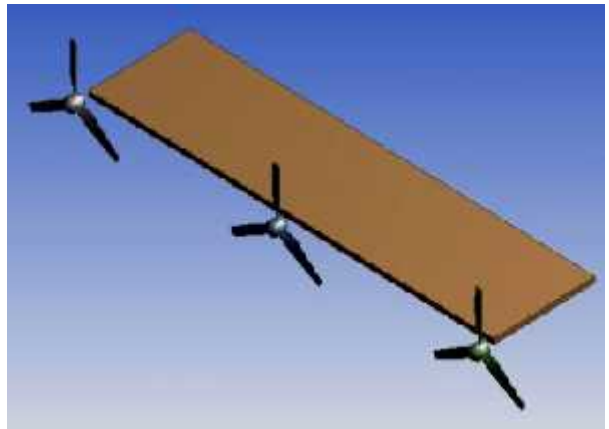

Gambar 3. Susunan Objek Penelitian

Tujuan utama dari penelitian ini adalah untuk mengetahui performa dan interaksi dari 3 rotor turbin angin dengan *solar cell* di belakangnya. Variabel bebas dalam penelitian ini adalah kecepatan angin sebesar 6 m/s. Sedangkan variabel terikat berupa kecepatan putar rotor, kontur medan aliran, kontur intensitas turbulen, daya dan *coefficient power (CP)* turbin.

Langkah simulasi secara umum dibagi menjadi 2 tahap, pertama menggunakan metode *FDR* dalam keadaan *transient* untuk memperoleh kecepatan putar rotor dan medan aliran. Kedua menggunakan metode *MRF* dengan input kecepatan putar rotor dari metode *FDR* untuk memperoleh nilai torsi yang akan digunakan untuk menghitung daya dan *CP*.

Adapun langkah – langkah penelitian (simulasi) sebagai berikut:

### a. Pembuatan Domain Komputasi

Domain komputasi dibagi 2 yaitu *farfield domain* dan *rotating domain*. *Farfield domain* berbentuk balok dengan ukuran 11 m  $\times$  8 m  $\times$  6 m (gambar 4). Sedangkan *rotating domain* berbentuk lingkaran pejal dengan diameter 1,25 m dan tebal 0,25 m. Domain komputasi dibuat di *Ansys Design Modeller* (gambar 5).

#### b. Pendefinisian Bidang

Pendefinisian bidang merupakan proses penentuan letak dan posisi dari *boundary condition,* proses pendefinisian bidang dapat dikerjakan pada *Ansys Meshing* (gambar 6 dan 7)*.* Adapun *boundary condition* yang diterapkan pada keseluruhan *domain* pada penelitian ini adalah sebagai berikut:

*Inlet*

*Inlet* merupakan *boundary condition* yang mendefinisikan besaran dan arah datangnya aliran. Pada penelitian ini, lokasi *inlet* terletak pada *farfield domain* bagian depan.

*Outlet*

*Outlet* merupakan *boundary condition* yang mendefinisikan lokasi keluarnya aliran. Pada penelitian ini, lokasi *outlet* terletak pada *farfield domain* bagian belakang.

*Wall*

Pada penelitian ini*, wall* merupakan *boundary condition* yang mendefinisikan sebuah *obstacle* atau rintangan. Arah dan besaran aliran fluida akan berubah ketika berinteraksi terhadap *wall*. Lokasi *wall* terletak pada rotor*, solar cell* dan bagian bawah *farfield domain* yang mempresentasikan daerah *ground* ladang angin.

*Interface*

*Interface* merupakan *boundary condition* yang menghubungkan *domain* yang berbeda agar kedua *domain* saling berhubungan walaupun *mesh* tidak saling terhubung. Pada<br>penelitian ini lokasi *interface* terletak pada penelitian ini lokasi *interface* terletak pada bagian *rotating domain*.

*Symmetry*

*Symmetry* merupakan *boundary condition* yang dapat didefinisikan sebagai *zero-shear condition*, sehingga aliran dapat melewati bagian tersebut tanpa mengalami perubahan arah dan besaran. Pada penelitian ini lokasi *symmetry* terletak pada bagian atas, kiri dan kanan *farfield domain.*

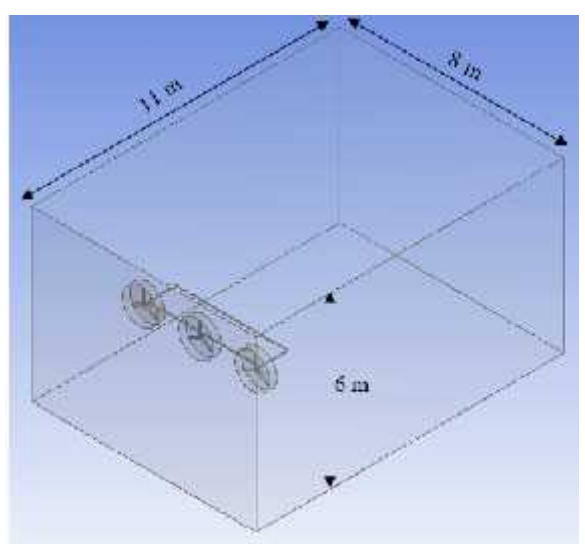

Gambar 4. Domain Keseluruhan Komputasi

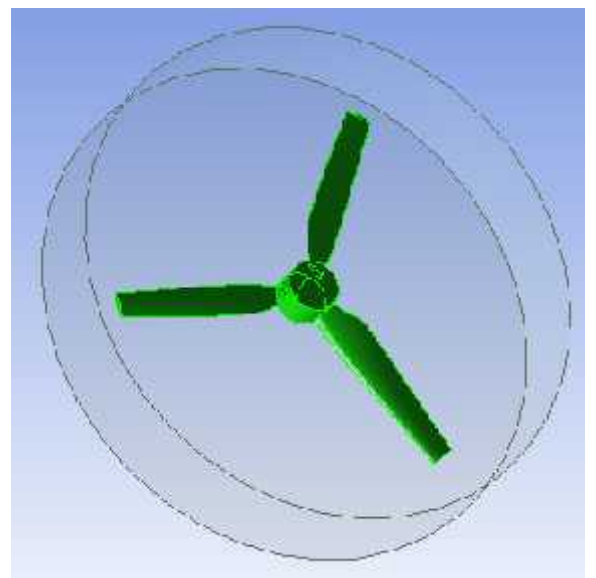

Gambar 5. Rotating Domain

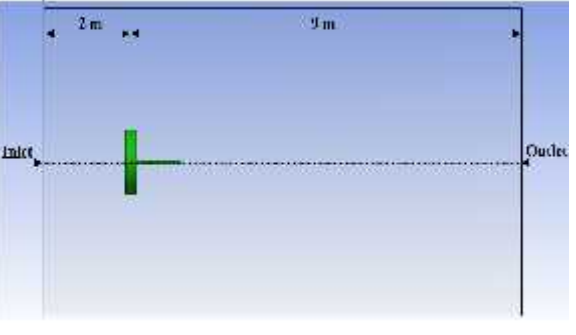

Gambar 6. Boundary condition 1

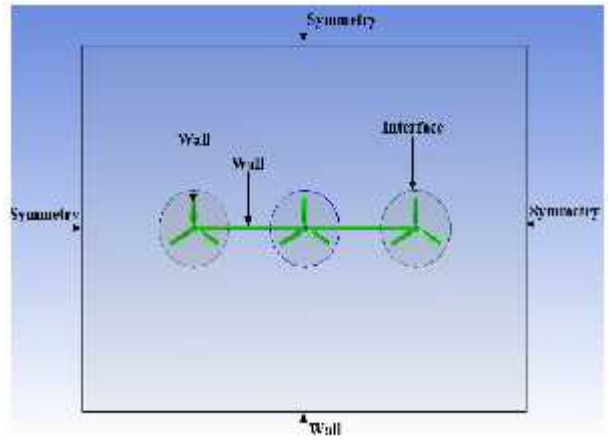

Gambar 7. Boundary Condition 2

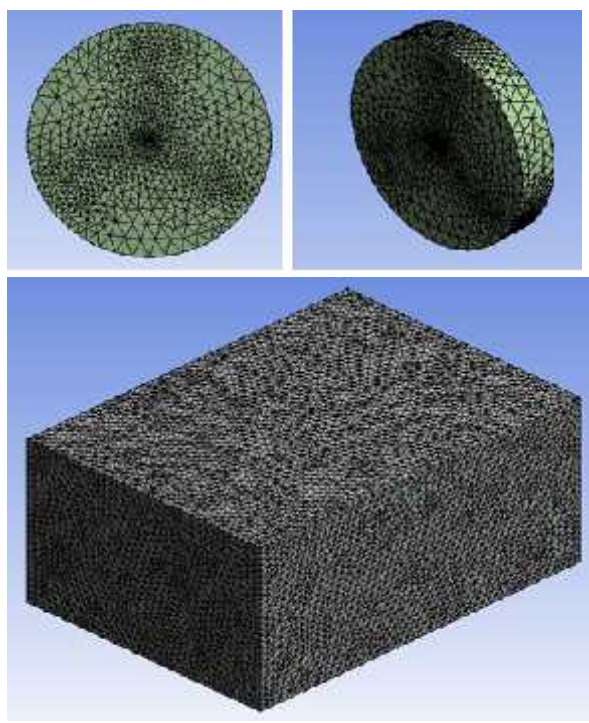

Gambar 8. Mesh Domain

#### **2.1 Metode Pengumpulan Data**

Metode pengumpulan data menggunakan simulasi metode *FDR* dan metode *MRF*. Simulasi dengan metode *FDR* memberikan *output* berupa perubahan sudut yang terjadi setiap detik. Adapun langkah – langkah metode 6DOF Dynamic Mesh sebagai berikut:

#### *a. General Setup*

Pada general *setup* akan dilakukan penentuan satuan dimensi *mesh* dengan satuan milimeter (mm). Jenis simulasi menggunakan *transient* dengan tipe *solver pressure based*.

#### b. Model

Model simulasi yang digunakan pada penelitian ini adalah *viscous* dengan *SST k-* sebagai model turbulen. Model turbulen *SST k-* digunakan karena mampu memprediksi pemisahan aliran secara akurat dan menganilisis aliran berotasi dengan baik.

#### *c. Boundary Condition*

Adapun parameter *boundary condition* pada penelitian ini adalah sebagai berikut:

- *Inlet Inlet boundary condition* pada penelitian ini menggunakan parameter *inlet velocity*. *Inlet velocity* diberikan sebesar 6 m/s.
	- *Outlet* Pada penelitian ini, parameter *outlet* menggunakan *pressure outlet* yang menggunakan parameter *default* dari *Ansys Fluent* dengan *operating condition pressure* sebesar 101325 Pa.
- *Wall*

Parameter *wall boundary condition* menggunakan parameter *default* dari *Ansys Fluent*.

*Symmetry*

Parameter *symmetry boundary condition* menggunakan parameter *default* dari *Ansys Fluent*.

*Interface*

Parameter *Interface* dibuat *symmetry* agar tidak terbentuk *wall* ketika pendefinisian *interface*.

### *d. Dynamic Mesh*

Pada tahap ini akan dilakukan proses pengaturan lebih lanjut untuk simulasi menggunakan metode *FDR* yaitu memberikan parameter pergerakan rotor. Adapun tahap pengaturan *Dynamic Mesh* adalah sebagai berikut:

- Mengaktifkan fitur *Dynamic Mesh* pada *Ansys Fluent*
- Semua *check* box pada pilihan *mesh method* dihilangkan, karena pada penelitian ini tidak terjadi update *mesh*.
- Mengaktifkan fitur *6DOF* pada parameter *option* yang dilanjutkan dengan pembuatan parameter pergerakan rotor *6DOF properties* pada *settings*.
- Pada penelitian ini, rotor hanya akan bergerak terhadap satu derajat kebebasan yaitu rotasi terhadap sumbu z, sehingga digunakan fitur *One DOF Rotation*. *One DOF Rotation* memungkinkan rotor bergerak hanya pada satu derajat kebebasan yaitu rotasi terhadap sumbu tertentu.
- Memasukkan nilai parameter momen inersia yang dilihat dengan *software Solidworks*.
- Parameter *axis* diberikan nilai 1 pada *axis* z, karena rotor berputar terhadap sumbu z. Selanjutnya berikan nilai pada parameter koordinat *center of mass* dari setiap rotor dan *rotating domain.*
- Nilai pada parameter *gravitational acceleration* diberikan sebesar -9,81 terhadap sumbu y selanjutnya mengaktifkan fitur *write motion history* untuk merekam nilai sudut pergerakan rotor.
- Pada bagian *Dynamic Mesh Zone*, memilih zona atau domain yang berputar, dalam hal ini adalah rotor dan *rotating domain interior*. Parameter *6DOF* diberikan pada masing masing rotor dan *rotating domain* sesuai dengan *6DOF properties* yang telah dibuat sebelumnya.
- Untuk bagian *rotating domain*, fitur *passive* diaktifkan, karena *rotating domain* dalam penelitian ini hanya sebagai jalur pergerakan rotor.
- Parameter *6DOF Dynamic Mesh* sudah dikatakan benar apabila tahap *processing* simulasi dapat berjalan tanpa ada pesan *error*

yang muncul sehingga menyebabkan simulasi berhenti. Simulasi dinyatakan selesai apabila iterasi terus berjalan hingga *time step* yang telah ditentukan.

### *e. Solution Method*

*Solution Method* yang digunakan pada penelitian ini adalah *coupled*, dengan *special discretization pressure* dan momentum menggunakan *second order upwind*. *Transient Formulation* menggunakan *second order. Solution method* jenis *Coupled* digunakan karena relatif lebih cepat mencapai konvergensi dibandingkan *solution method* lainnya seperti *SIMPLE* atau *PISO*. *Coupled* menjadi salah satu *solution method* yang direkomendasikan *Ansys Fluent User Guide* untuk simulasi *transient*.

### *f. Solution Control*

Parameter *Solution control* yang digunakan menggunakan *pengaturan* default dari *ANSYS Fluent*.

## *g.* Monitor

Pada bagian *monitor*, akan diberikan parameter tingkat ketelitian dari perhitungan simulasi melalui *residual criteria*. *Residual criteria diberikan* nilai yang sama seperti parameter *default ANSYS Fluent* yaitu sebesar 0.001 untuk semua variabel.

#### *h. Initialization*

*Metode* inisialisasi yang digunakan pada simulasi ini adalah *hybrid initialization*.

### *i. Run Calculation*

Untuk simulasi menggunakan metode *FDR,* diberikan parameter *time step size* yaitu sebesar 0,01 dengan *number of time step* awal sebanyak 5000 *time step*. Jumlah keseluruhan *time step* akan menyesuaikan terhadap kecepatan putar rotor, *time step* akan terus ditambahkan hingga kecepatan putar rotor telah stabil yang ditandai dengan pola grafik kecepatan putar yang datar. Maksimum iterasi tiap *time step* adalah sebanyak 50 iterasi.

Setelah selesai simulasi *FDR* maka akan didapatkan data kecepatan putar, kontur medan aliran dan intensitas turbulen. Kecepatan putar optimal didapat dengan mengambil rata – rata kecepatan putar 5 detik terakhir dari grafik kecepatan putar yang sudah berpola datar. Selanjutnya kecepatan putar optimal dibagi menjadi 10 tingkat kecepatan dan digunakan sebagai parameter input pada simulasi *MRF*. Simulasi menggunakan metode *MRF* adalah simulasi dalam kondisi *steady*, sehingga pada *general setup*, jenis simulasi dipilih *steady*. Pemberian parameter pergerakan rotor dilakukan pada bagian *cell zone condition*. Terdapat 4 buah *cell zone* pada simulasi ini yang berupa 1 buah *cell zone farfield domain* dan 3 buah *cell zone rotating domain*. Parameter yang diberikan hanya pada *cell* *zone rotating domain* berupa kecepatan putar, arah putaran dan koordinat *center of mass* setiap rotor.

Aktifkan fitur *frame motion* pada *cell zone*, nilai -1 diberikan pada *rotation z axis direction* untuk mendefinisikan bahwa rotor berputar searah jarum jam. Pada bagian *rotation-axis origin* diberikan koordinat *center of mass* setiap rotor. Pada bagian *rotational velocity* diberikan nilai kecepatan putar rotor yang diperoleh dari simulasi *FDR*. Data *output* dari metode *MRF* adalah torsi.

### **2.2 Metode Analisis Data**

Data kecepatan sudut dari *file motion history* metode *FDR* diolah menjadi kecepatan putar menggunakan persamaan (3) dan disajikan dalam bentuk tabel dan grafik. Data karakteristik medan aliran dan intensitas turbulen diambil langsung dari *Ansys Fluent* berupa kontur (gambar).

Dari metode *MRF* diperoleh data torsi pada setiap kecepatan putar. Data torsi selanjutnya diolah dengan persamaan (1) dan (2) untuk memperoleh daya dan *CP*. Data daya dan *CP* akan disajikan dalam bentuk tabel dan grafik.

## **3. Hasil dan Pembahasan**

Hasil dan pembahasan pada penelitian ini akan disajikan dalam 2 bagian yaitu hasil dan pembahasan metode *FDR* dan metode *MRF*.

## **3.1. Validasi Kecepatan Putar Rotor**

Validasi bertujuan untuk menentukan pengaturan atau *setup* simulasi yang tepat agar hasil simulasi sesuai dengan hasil eksperimen dengan penyimpangan *(error)* sekecil mungkin. Pada penelitian ini nilai *error* validasi yang dijadikan acuan maksimal 20%. Data yang digunakan untuk validasi adalah kecepatan putar hasil dari simulasi *FDR*. Data kecepatan putar perlu divalidasi untuk menentukan pengaturan yang tepat pada metode *FDR* karena akan dijadikan *input* pada simulasi *MRF.*

Azmi (2017) meakukan eksperimen pada kecepatan angin 3 m/s dengan desain turbin yang identik dengan penelitian ini, baik dari airfoil yang digunakan, *twist* dan materialnya. Perbedaan hanya terletak pada diameter, diameter rotor pada eksperimen Azmi (2017) sebesar 0,2 m sedangkan pada penelitian ini diameter rotor sebesar 1 m (5 kali lebih besar). Oleh karena itu, validasi dilakukan dengan ukuran rotor dan kecepatan angin yang sama (3 m/s).

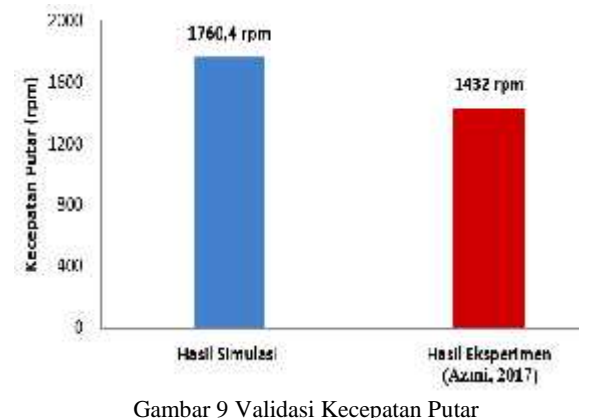

Terdapat perbedaan nilai kecepatan putar yang

diperoleh dari hasil simulasi dan eksperimen dengan selisih perbedaan sebesar 18,65%. Kecepatan putar rotor yang diperoleh dari hasil simulasi memiliki nilai yang lebih besar daripada kecepatan putar hasil eksperimen. Hal ini dikarenakan pada simulasi, faktor gesekan dan getaran tidak ikut diperhitungkan atau diabaikan. Pada eksperimen, rotor ditempatkan pada sebuah poros generator sehingga putaran rotor dipengaruhi oleh faktor gesekan yang terjadi pada *bearing* generator. Magnet pada generator juga memiliki peran terhadap kecepatan putar rotor yang menjadi beban ketika rotor berputar.

#### **3.2. Metode** *FDR*

Metode *FDR* memberikan *output* berupa kecepatan putar, medan aliran dan intensitas turbulen.

a. Kecepatan Putar

Dari hasil simulasi didapatkan kecepatan putar<br>yang terjadi dari ketiga rotor mulai kondisi diam yang terjadi dari ketiga rotor, mulai kondisi diam sampai mencapai putaran maksimum dengan kecepatan angin 6 m/s. Adapun data kecepatan putar disajikan pada gambar 10. putar disajikan pada gambar 10.

Kecepatan putar mulai stabil pada detik ke 40, tapi pengambilan data terus dilakukan sampai detik ke 45 untuk memastikan kecepatan putar benar – benar stabil. Kecepatan putar maksimum diperoleh dari nilai rata – rata kecepatan putar dari detik ke 41 sampai 45. Kecepatan putar maksimum masing – masing rotor adalah rotor  $1 = 852,67$  rpm, rotor  $2 = 834,18$  rpm dan rotor  $3 = 845,70$  rpm.

Kecepatan putar tertinggi terjadi pada rotor 1 dan terendah pada rotor 2. Hal ini disebabkan karena arah putar rotor searah jarum jam atau pada *Ansys Fluent* bernilai (-1) sehingga efek dari *wake* yang ditimbulkan putaran rotor 1 menyebabkan pengurangan kecepatan pada rotor 2 dan rotor 3. Rotor 2 memilki kecepatan putar paling rendah karena berada di tengah – tengah sehingga terpengaruh oleh *wake* akibat putaran rotor 1 dan rotor 3 sehingga putarannya sedikit terhambat.

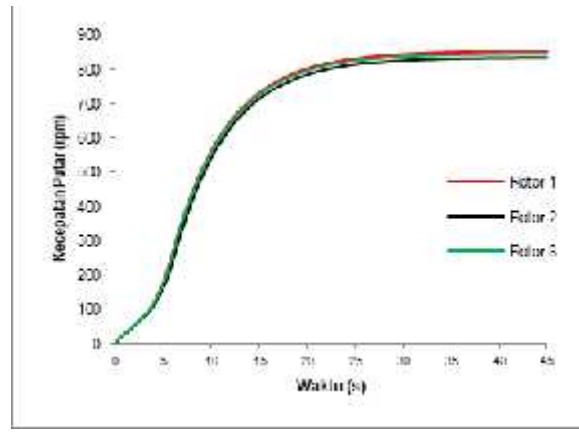

Gambar 10. Kecepatan Putar Rotor

#### b. Medan Aliran

Medan aliran diperlihatkan dalam bentuk kontur kecepatan.

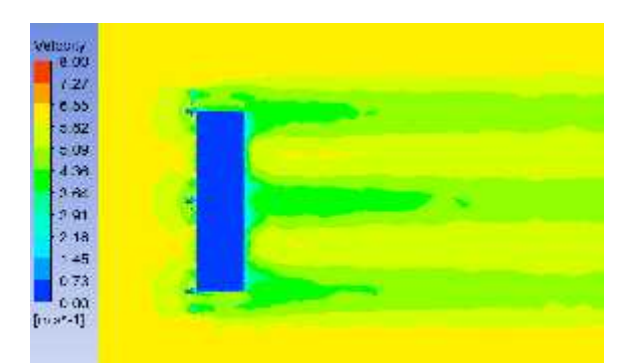

Gambar 11. Medan Aliran pada  $t = 45$  s Tampak Atas

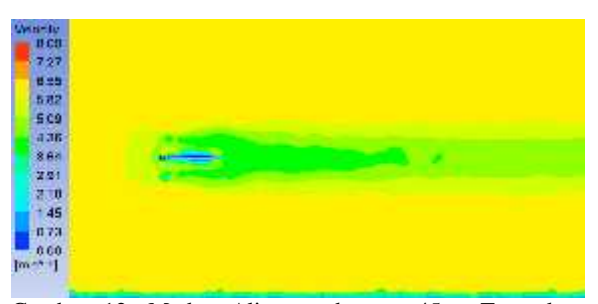

Gambar 12. Medan Aliran pada  $t = 45$  s Tampak Samping

Dari gambar di atas dapat dilihat karaketeristik medan aliran yang terjadi di belakang turbin angin dengan kecepatan angin *inlet* sebesar 6 m/s. Kecepatan angin setelah melewati turbin angin mengalami pengurangan karena sebagian telah diekstraksi turbin menjadi putaran. Kecepatan angin di permukaan *solar cell* dan sekitarnya sangat kecil karena disebabkan adanya turbulensi.

#### c. Intensitas Turbulen

Intensitas turbulen sangat penting untuk diamati pada sistem *hybrid* ini karena merupakan tolak ukur dalam kemampuan turbin angin sebagai pendingin permukaan *solar cell*.

Berdasarkan hasil simulasi intensitas turbulen maksimum terjadi di bagian ujung depan (tepat di belakang turbin) dan bagian ujung belakang *solar*

*cell* sebesar 8% sampai 15%. Bagian atas permukan *solar cell* juga terjadi turbulensi sebesar 3% sampai 5%. Turbulensi yang terjadi ini diharapkan mampu menjaga temperatur *solar cell* tetap stabil karena akan meningkatkan nilai koefisien konveksi dan mampu mempermudah perawatan terkait kebersihan dari debu.

Besar intensitas turbulen ini sangat dipengaruhi oleh kecepatan angin, kecepatan putar dan desain dari rotor turbin. Tapi perlu diingat bahwa intensitas turbulen yang besar juga dapat mempengaruhi daya yang dihasilkan turbin.

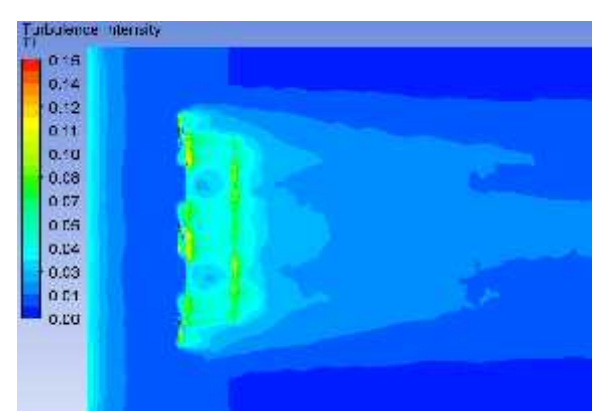

Gambar 13. Intensitas Turbulen

### **3.3. Metode Multiple** *Reference Frame (MRF)*

Metode *MRF* memberikan *output* berupa torsi dan dari nilai torsi ini akan diolah menjadi daya dan *power coefficient (CP)*. Kecepatan putar maksimum ketiga rotor yang didapatkan dari metode *FDR* dibagi rata menjadi 10 tingkat kecepatan yang selanjutnya digunakan sebagai *input* pada metode *MRF* untuk mendapatkan torsi.

#### a. Torsi

Tabel 1. Nilai Torsi Hasil dari Metode MRF

| <b>Tingkat</b>      | <b>Kecepatan Putar</b><br>(rpm) |       |       | Torsi (Nm) |         |         |  |
|---------------------|---------------------------------|-------|-------|------------|---------|---------|--|
| Kecepata<br>n Putar | Roto                            | Roto  | Roto  | Roto       | Roto    | Roto    |  |
|                     | r 1                             | r2    | r 3   | r 1        | r2      | r 3     |  |
| 1                   | 85.3                            | 83.4  | 84.6  | 0.38       | 0.35    | 0.36    |  |
|                     | 170.                            |       |       |            |         |         |  |
| $\mathfrak{2}$      | 5                               | 166.8 | 169.1 | 0.92       | 0.88    | 0.95    |  |
|                     | 255.                            |       |       |            |         |         |  |
| 3                   | 8                               | 250.2 | 253.7 | 1.14       | 1.09    | 1.10    |  |
|                     | 341.                            |       |       |            |         |         |  |
| $\overline{4}$      | 1                               | 333.7 | 338.3 | 1.02       | 0.99    | 1.09    |  |
|                     | 426.                            |       |       |            |         |         |  |
| 5                   | 3                               | 417.1 | 422.9 | 0.85       | 0.83    | 0.83    |  |
|                     | 511.                            |       |       |            |         |         |  |
| 6                   | 6                               | 500.5 | 507.4 | 0.68       | 0.66    | 0.66    |  |
|                     | 596.                            |       |       |            |         |         |  |
| 7                   | 9                               | 583.9 | 592.0 | 0.51       | 0.48    | 0.48    |  |
|                     | 682.                            |       |       |            |         |         |  |
| 8                   | 1                               | 667.3 | 676.6 | 0.33       | 0.32    | 0.30    |  |
|                     | 767.                            |       |       |            |         |         |  |
| 9                   | 4                               | 750.8 | 761.1 | 0.15       | 0.14    | 0.12    |  |
|                     | 852.                            |       |       |            |         |         |  |
| 10                  | 7                               | 834.2 | 845.7 | $-0.04$    | $-0.05$ | $-0.07$ |  |

Dari tabel di atas dapat dilihat bahwa pada tingkat kecepatan putar ke 10 (kecepatan putar maksimum rotor) didapatkan nilai torsi negatif, artinya bahwa kecepatan putar rotor yang diinput pada *Ansys Fluent* terlalu tinggi dibandingkan kecepatan angin sehingga tidak mampu menangkap energi kinetik angin. Torsi tertinggi didapatkan pada tingkat kecepatan putar ke 2 untuk semua rotor dengan nilai sebagai berikut: rotor 1 sebesar 1,14 Nm, rotor 2 sebesar 1,09 dan rotor 3 sebesar 1,10 Nm

#### b. Daya dan *Coefficient Power*

Daya sangat dipengaruhi oleh kecepatan putar dan torsi, tetapi bukan berarti semakin tinggi kecepatan putar ataupun torsi daya juga akan semakin besar. Setiap rotor turbin memiliki kecepatan putar dan torsi optimal tersendiri untuk menghasilkan nilai daya yang besar, tergantung dari jenis *arifoil* dan desain yang digunakan.

Total daya terbesar dihasilkan pada tingkat kecepatan putar 5 dengan jumlah 111,07 Watt. Jika dilihat dari data pada tabel 2, penurunan daya pada rotor 2 dan rotor 3 relatif kecil, ini menandakan bahwa jarak antar *center of gravity* rotor sudah tepat yaitu 2 m atau 2D.

Tabel 2. Daya Turbin

| <b>Tingkat</b> | Daya (Watt)  |       |              |        |
|----------------|--------------|-------|--------------|--------|
| Kecepatan      | <b>Rotor</b> | Rotor | <b>Rotor</b> | Total  |
| Putar          | ı            | 2     | 3            |        |
|                | 3.37         | 3.10  | 3.19         | 9.66   |
| 2              | 16.46        | 15.40 | 16.84        | 48.69  |
| 3              | 30.48        | 28.66 | 29.33        | 88.47  |
| 4              | 36.42        | 34.51 | 39.13        | 110.06 |
| 5              | 38.12        | 36.16 | 36.79        | 111.07 |
| 6              | 36.33        | 34.61 | 34.93        | 105.87 |
| 7              | 31.64        | 29.51 | 29.73        | 90.87  |
| 8              | 23.54        | 22.17 | 21.51        | 67.22  |
| 9              | 11.84        | 10.75 | 9.86         | 32.45  |

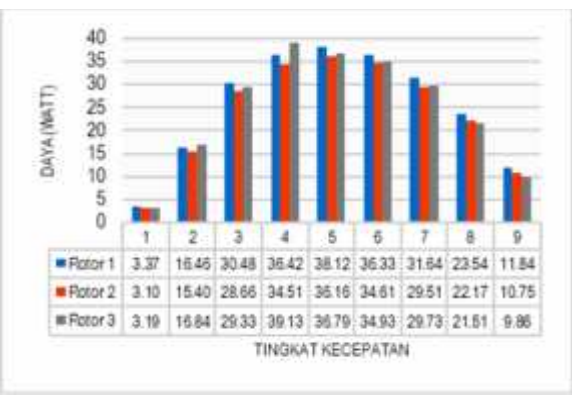

Gambar 14. Daya Turbin

Total *coefficient power* terbesar dihasilkan pada tingkat kecepatan putar 5 dengan nilai 0,364. Ini artinya rotor turbin mampu mengekstraksi maksimal 36,4% daya angin menjadi daya mekanik turbin. Dilihat dari data - data di atas

dapat ditarik kesimpulan bahwa turbin ini bekerja optimal dengan kecepatan angin 6 m/s pada rentang kecepatan putar 300 rpm – 550 rpm.

Tabel 3*.* Coefficient Power *Turbin*

| <b>Tingkat</b> |              |       |       |              |
|----------------|--------------|-------|-------|--------------|
| Kecepatan      | <b>Rotor</b> | Rotor | Rotor | <b>Total</b> |
| Putar          |              | 2     | 3     |              |
|                | 0.033        | 0.030 | 0.031 | 0.032        |
| 2              | 0.162        | 0.151 | 0.165 | 0.160        |
| 3              | 0.300        | 0.282 | 0.288 | 0.290        |
| 4              | 0.358        | 0.339 | 0.385 | 0.361        |
| 5              | 0.375        | 0.355 | 0.362 | 0.364        |
| 6              | 0.357        | 0.340 | 0.343 | 0.347        |
| 7              | 0.311        | 0.290 | 0.292 | 0.298        |
| 8              | 0.231        | 0.218 | 0.211 | 0.220        |
| 9              | 0.116        | 0.106 | 0.097 | 0.106        |

### **4. Kesimpulan dan Saran**

#### **4.1 Kesimpulan**

Dari hasil simulasi numerik yang telah dilakukan dapat ditarik kesimpulan sebagai berikut:

- a. Turbin akan mulai mencapai kecepatan putar maksimum pada waktu 40 s. Kecepatan turbin yang terlalu tinggi justru akan menurunkan daya yang dihasilkan karena tidak dapat mengestraksi energi kinetik dari angin.
- b. Medan aliran pada daerah *downstream* turbin memperlihakan adanya penurunan kecepatan karena sebagian kecepatan sudah diekstraksi turbin menjadi putaran.
- c. Turbulensi yang terjadi di daerah *downstream* bisa mempercepat pendinginan permukaan *solar cell* karena akan meningkatkan nilai koefisien konveksi sehingga diharapkan dapat menjaga temperatur kerja optimal *solar cell*.
- d. Meninjau daya dan *coefficient power* yang dihasilkan, kecepatan putar optimal turbin berkisar antara 300 rpm – 500 rpm untuk kecepatan angin 6 m/s.
- e. Sistem *hybrid* antara turbin angin dan *solar cell* memberikan banyak keuntungn dibandingkan sistem yanng bekerja sendiri, baik dari segi performa, keandalan dan fungsinya.

### **4.2 Saran**

Ada beberapa saran untuk penelitian selanjutnya sebagai berikut:

- a. Penelitian selanjutnya dapat mencoba melakukan simulasi numerik dengan fokus pada karakteristik perpindahan panas yang terjadi pada permukaan *solar cell* akibat sapuan dan turbulensi angin dari putaran rotor.
- b. Pernelitian secara eksperimen perlu dilakukan untuk mengetahui performa rotor yang nyata dengan memperhitungkan rugi – rugi *(losses)* yang terjadi

### **Ucapan Terima Kasih**

Terimakasih sebesar - besarnya kami ucapkan kepada saudara Azim A. Azmi, ST., M.Eng. atas segala bantuan dan bimbingannya. Terimakasih pula kami sampaikan kepada rekan – rekan mahasiswa S2 Teknik Mesin UGM angkatan 2014 atas dukungan dan semangatnya. Tidak lupa juga terimakasih kepada Kepala Laboratorium Perpindahan Kalor dan Massa Fakultas Teknik UGM atas izinnya menggunakan perangkat komputer dan area laboratorium,

### **Daftar Pustaka**

- Anderson, J. (1995). *Computational Fluid Dynamics*. New York. McGraw-Hill.
- Ansys, Inc. (2017). *Ansys Fluent User Guide*. Cononsborg. Southpointe.
- Ansys, Inc. (2017). *Ansys Fluent Theory Guide*. Cononsborg. Southpointe.
- Azmi, A. A. (2017). *Simulasi Numerik Wake Effect Terhadap Performa Turbin Angin Susunan Non-Staggered Far Wake dan Near Wake.* Tesis Program Pascasarjana Jurusan Teknik Mesin, Fakultas Teknik Mesin dan Industri, Universitas Gadjah Mada.
- Cole, J. Davis, 2012 *Computational Modeling Of Wind Turbine Wake Interactions.* Master's Dissertation Department of Civil and Environmental Engineering, Colorado State University.
- Y. H. (2017). *Simulasi Numerik Peningkatan Performa Counter Rotating Wind Turbines Terhahap Single Rotating Wind Turbines*. Tesis Program Pascasarjana Jurusan Teknik Mesin, Fakultas Teknik Mesin dan Industri, Universitas Gadjah Mada.
- Ismail. (2016). *Optimisasi Desain Konfigurasi Ladang Angin: Studi Kasus Di Pantai Selatan Purworejo Jawa Tengah*. Disertasi Program Pascasarjana Jurusan Teknik Mesin, Fakultas Teknik Mesin dan Industri, Universitas Gadjah Mada.
- Rahman, M. M., Hasanuzzaman, M., & Rahim, N. A. (2015). *Effects Of Various Parameters On PV-Module Power And Efficiency*. *Energy Conversion and Management*, 103, 348–358.

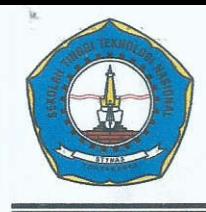

## **SEMINAR NASIONAL** REKAYASA TEKNOLOGI INDUSTRI DAN INFORMASI SEKOLAH TINGGI TEKNOLOGI NASIONAL YOGYAKARTA

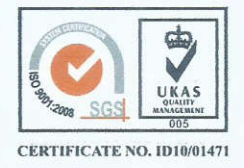

Jl. Babarsari, Caturtunggal, Depok, Sleman 55281 Telp. (0274) 485390, 486986 Fax. (0274) 487294 Email: seminar@sttnas.ac.id website: www.retii.sttnas.ac.id

## **BERITA ACARA KEGIATAN SEMINAR NASIONAL ReTII KE-12 TAHUN 2017**

Pada hari ini Sabtu, Tanggal 9 Desember, Tahun 2017 telah dilaksanakan Seminar Nasional Rekayasa Teknologi Industri dan Informasi (ReTII) ke-12, atas:

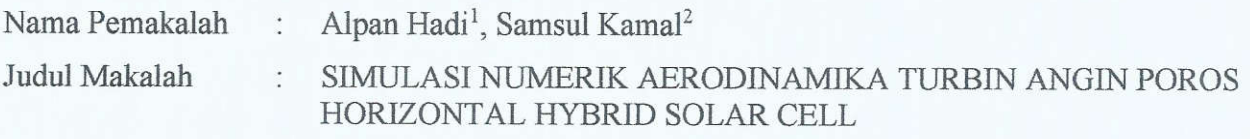

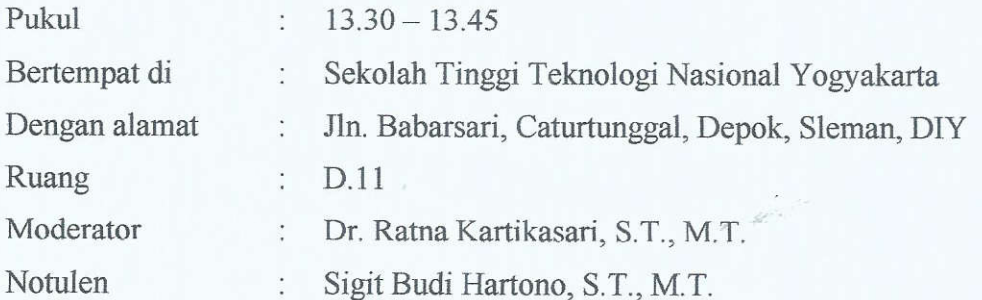

Susunan Acara Seminar ini dibuka oleh Moderator, diikuti oleh Pemaparan Singkat Hasil Penelitian oleh Pemakalah, Tanggapan (Pertanyaan/Kritik/Saran) dari Peserta Seminar dan Tanggapan Pemakalah, dan ditutup kembali oleh Moderator.

orang (Daftar Hadir Terlampir) Jumlah Peserta yang hadir

Demikian Berita Acara ini dibuat dengan sebenarnya untuk dapat dipergunakan sebagaimana mestinya.

Yogyakarta, 9 Desember 2017

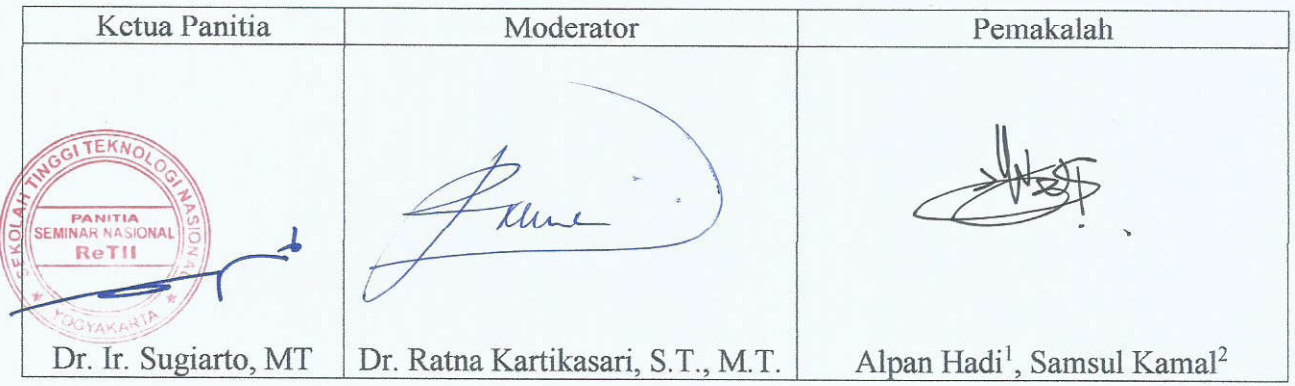

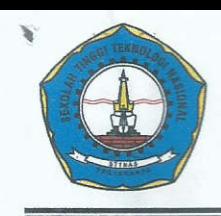

## **SEMINAR NASIONAL** REKAYASA TEKNOLOGI INDUSTRI DAN INFORMASI SEKOLAH TINGGI TEKNOLOGI NASIONAL YOGYAKARTA

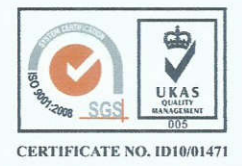

Jl. Babarsari, Caturtunggal, Depok, Sleman 55281 Telp. (0274) 485390, 486986 Fax. (0274) 487294 website : www.retii.sttnas.ac.id Email: seminar@sttnas.ac.id

# **NOTULEN KEGIATAN SEMINAR NASIONAL ReTII KE-12 TAHUN 2017**

Pada hari ini Sabtu, Tanggal 9 Desember, Tahun 2017 telah dilaksanakan Seminar Nasional Rekayasa Teknologi Industri dan Informasi (ReTII) ke-12, atas:

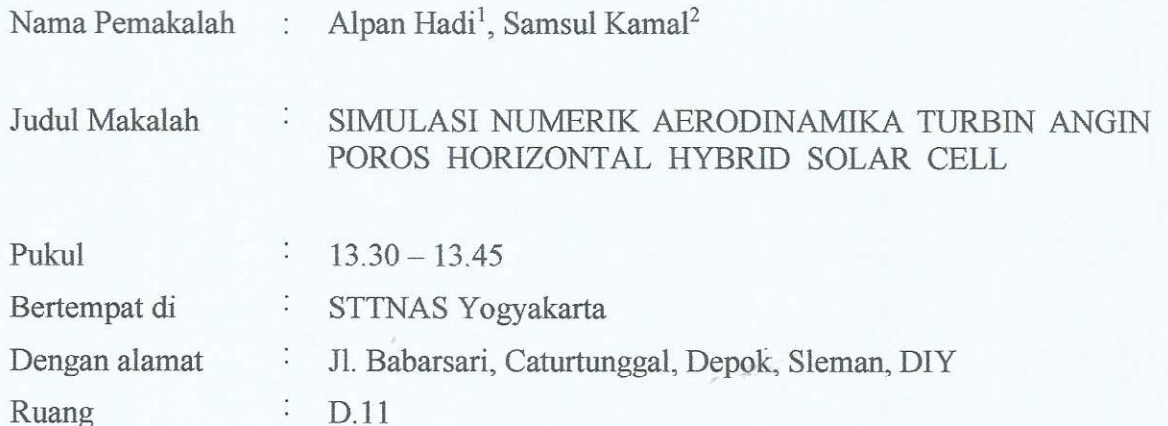

Tanggapan Pemakalah Pertanyaan/Kritik/Saran 1. Bagarna merbaton 1. Honga somilar jd tel beln ditchiti.

Yogyakarta, 9 Desember 2017

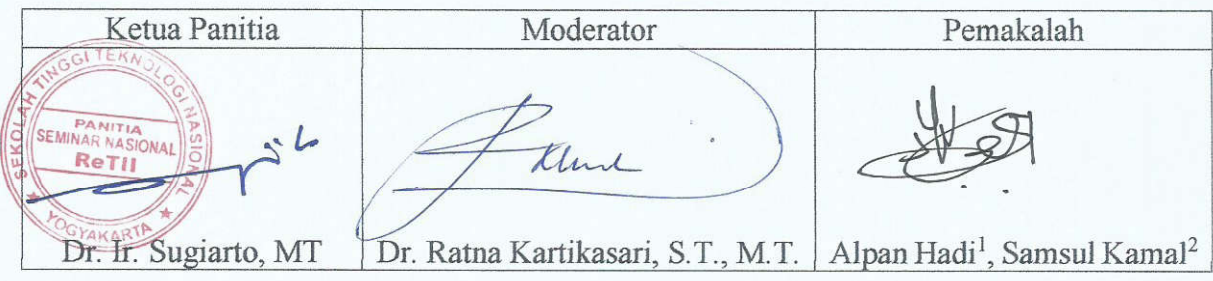